Se vad som är på gång i SPF Seniorerna Lund Centrum – direkt i din telefon.

Skaffa SPF-appen!

Här visar vi hur du laddar ner SPF-appen

Så här kan startsidan i en Androidtelefon se ut.

## Börja här att skrolla efter appen Play Butik

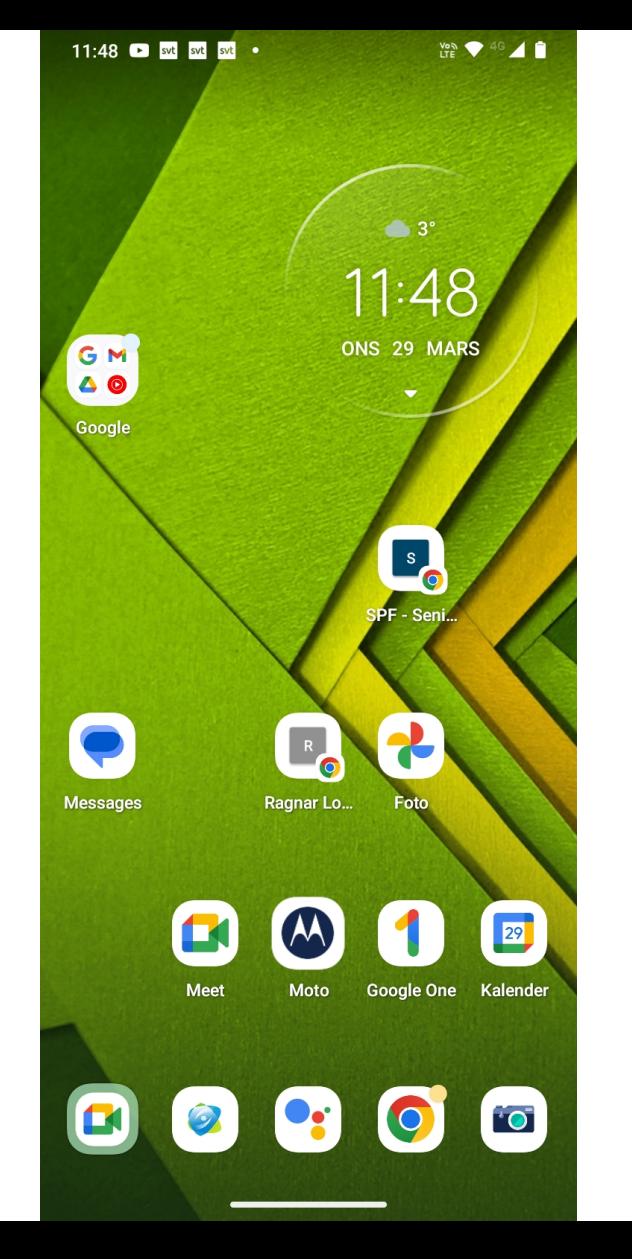

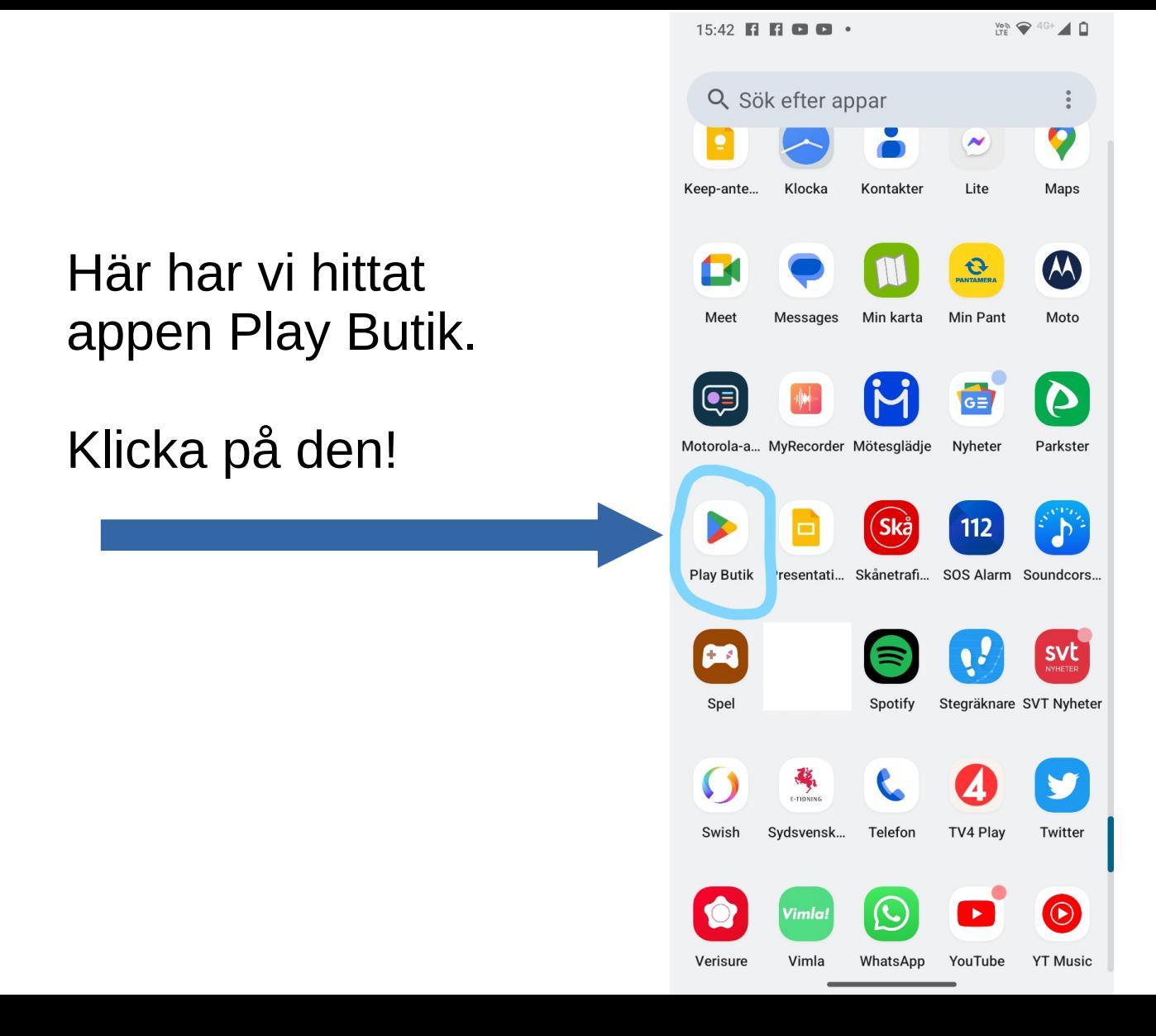

Här skall du skriva in vilken app du söker efter.

# I detta fall SPF appen.

Du skriver därför

Spf i sökfältet.

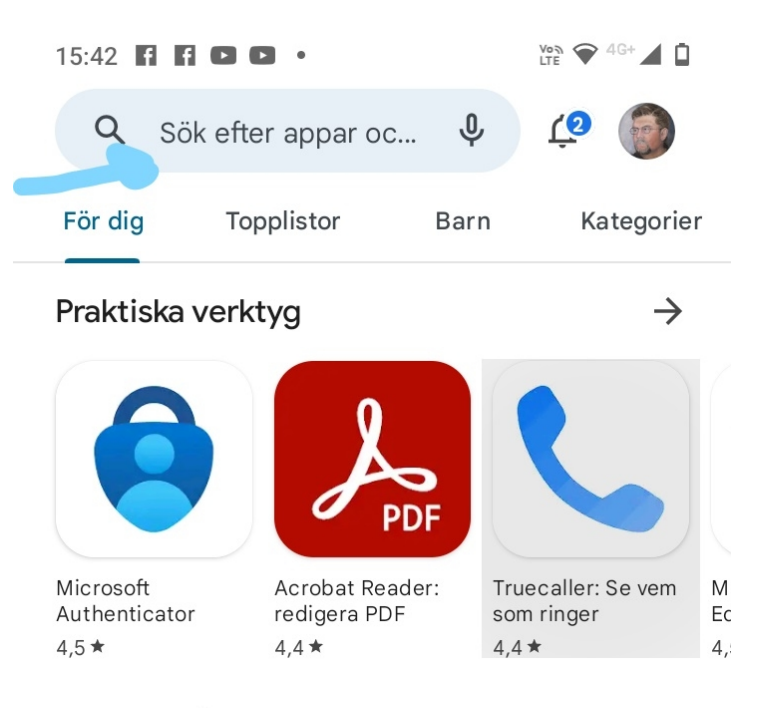

#### Annonser · Våra förslag

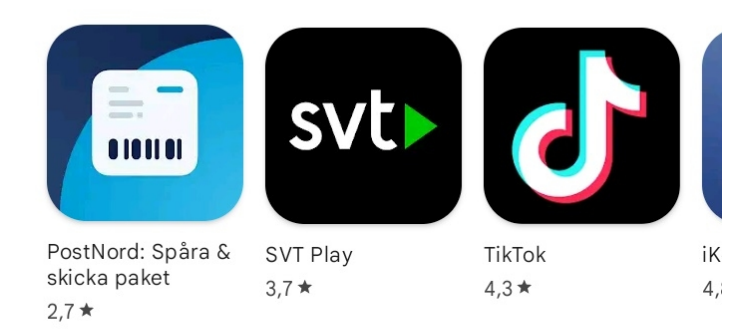

## När du skriver Spf i sökfältet syns vilka spf-val man kan göra.

Klicka på spf app

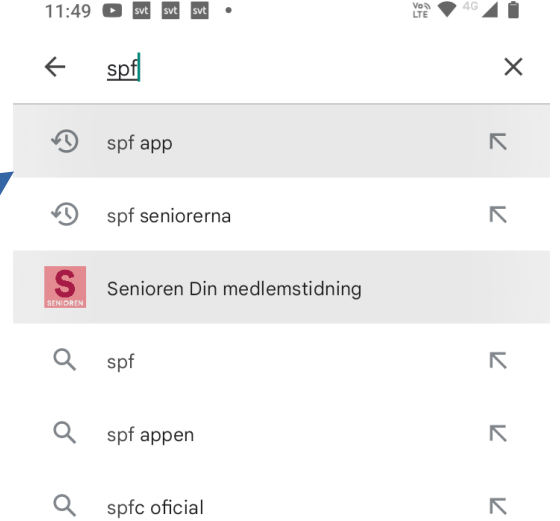

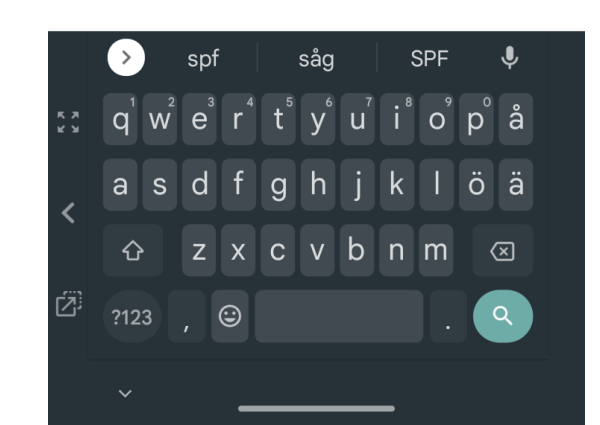

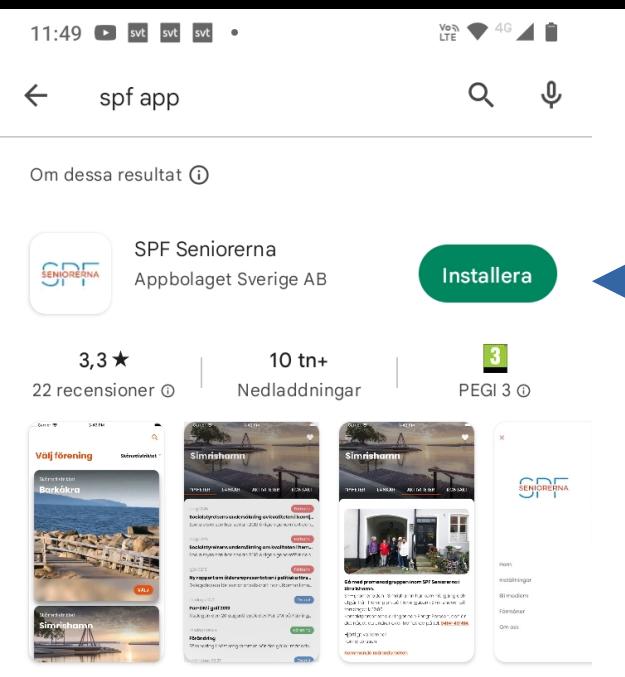

Nu har SPF-appen hämtats.

Klicka på Installera för att installera den i din telefon.

SPF Seniorerna är appen för alla medlemmar.

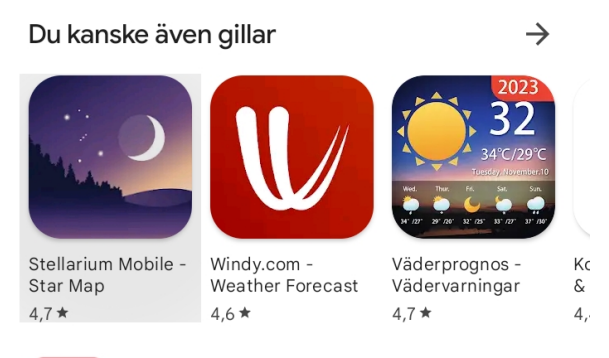

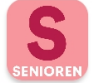

Senioren Din medlemstidning SPF Seniorerna • Nyheter och tidskrifter 图 100+

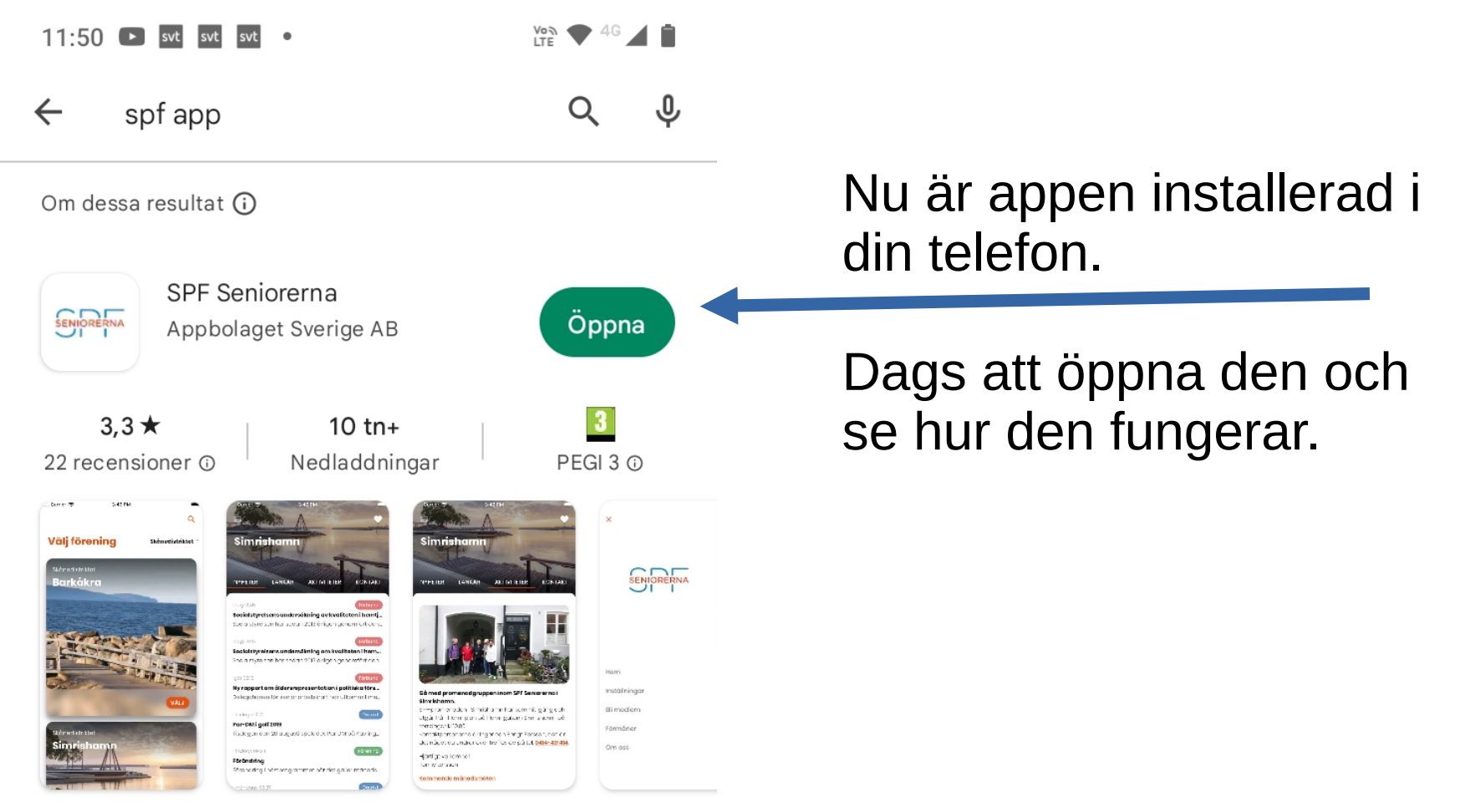

SPF Seniorerna är appen för alla medlemmar.

11:50 B svt svt svt •

 $\frac{V_{0.5}}{LTE}$   $40$   $\triangle$   $\triangle$ 

Välj distrikt –

Eslöv

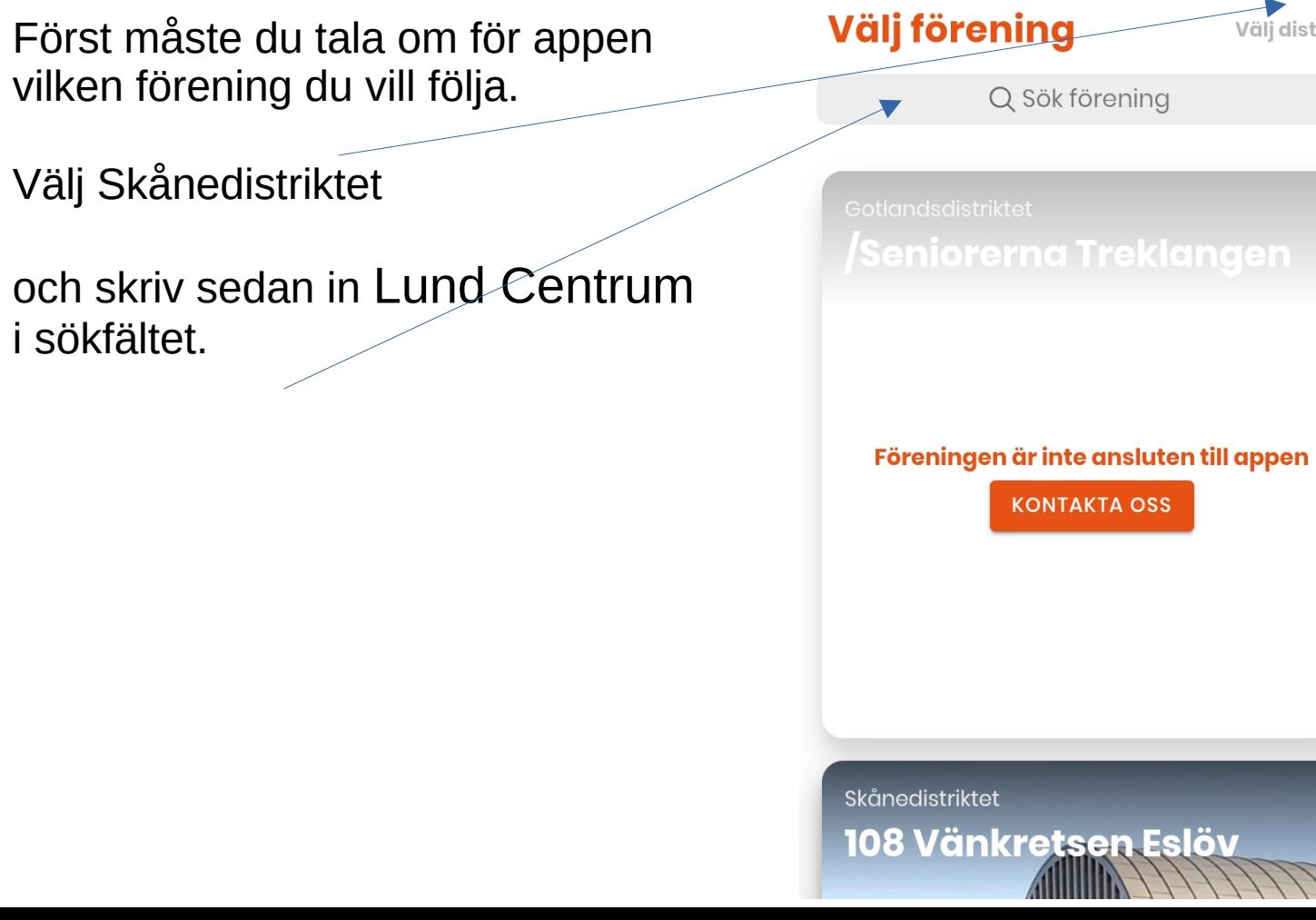

Först

Välj distrikt v

**Välj förening** 

Nu har du ställt in att du vill se Nyheter från Lund Centrum i appen

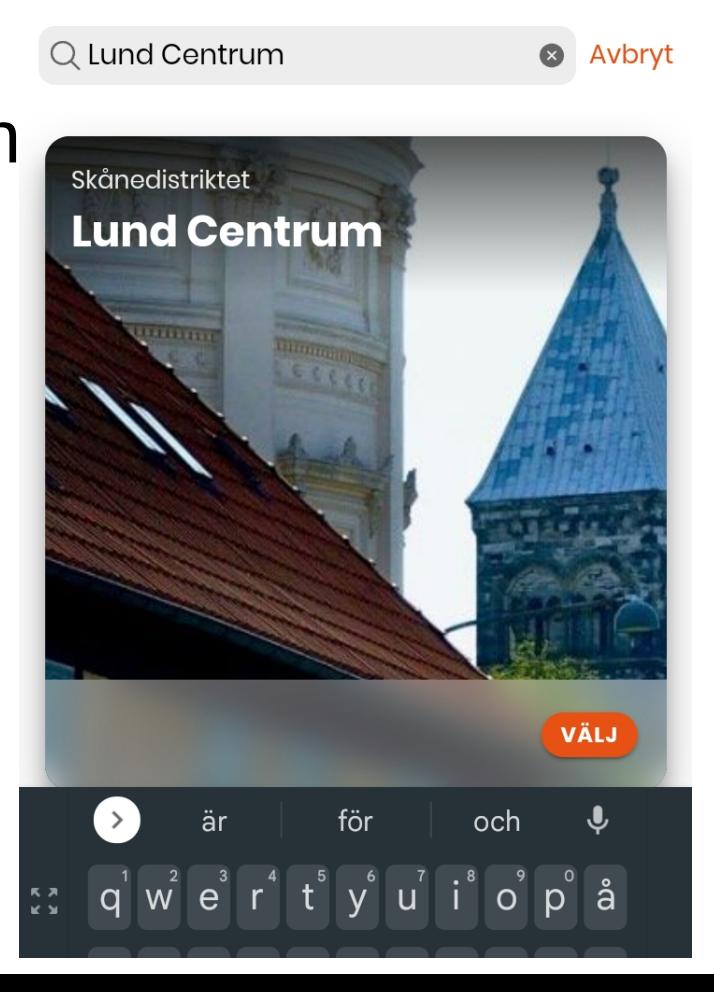

Nu ser du **Nyheter** från förening, distrikt och förbund.

Vill du bara se **Nyheter** från Lund Centrum.

Klicka då på nedåtpilen vid **Alla** och välj **Förening**.

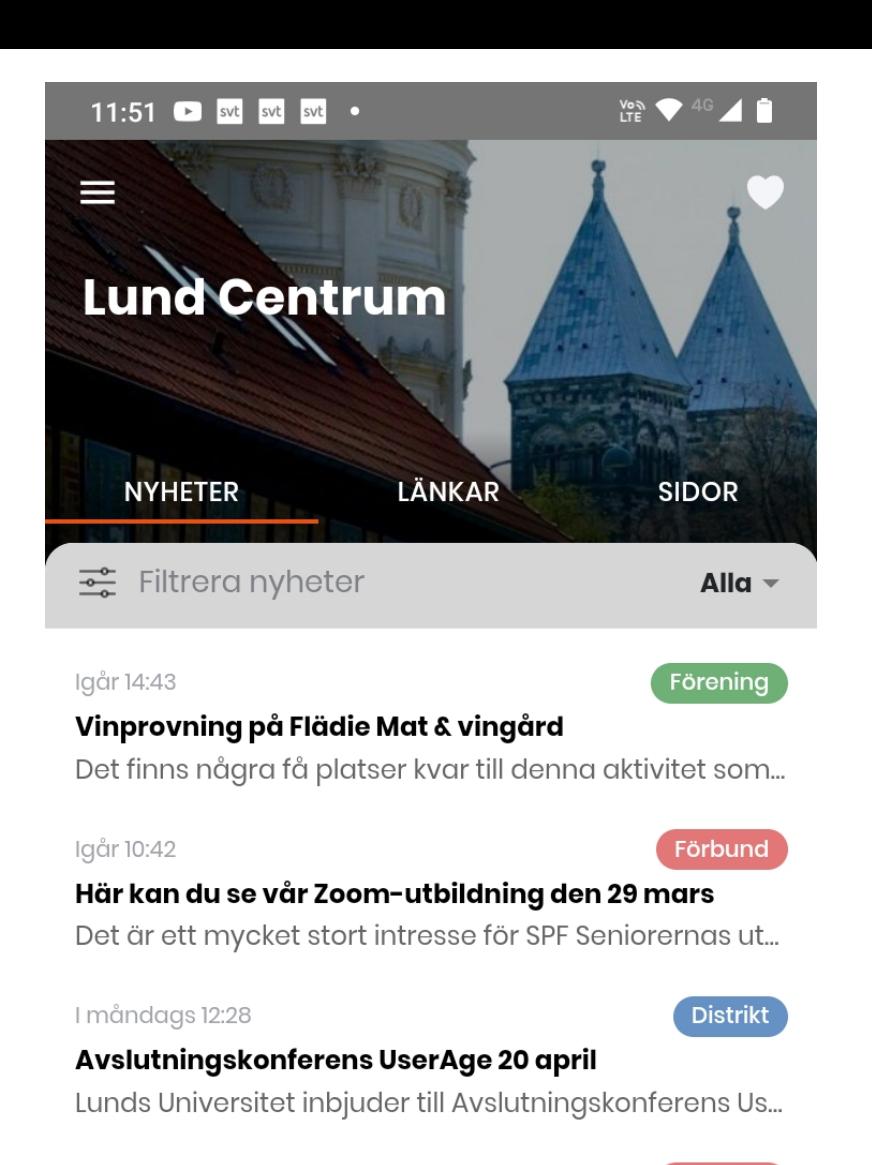

I måndags 09:15

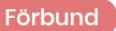

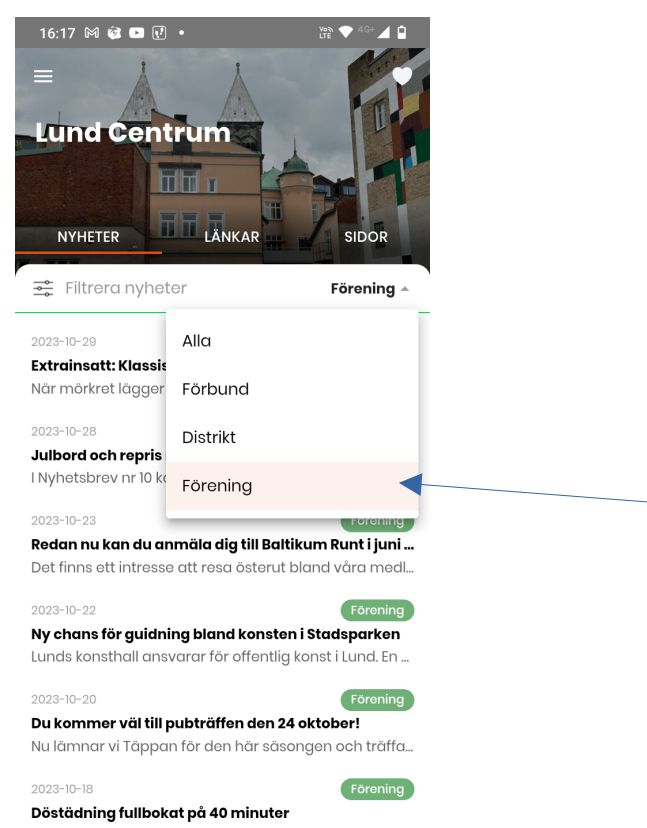

Förening

Det tog inte mer än 40 minuter så hade 60 personer ...

#### 2023-10-15

Åter dags att luncha tillsammans på Eatery  $\overline{\phantom{0}}$ 

### Så här kan det se ut när du valt att bara se SPF Lund Centrums Nyheter.

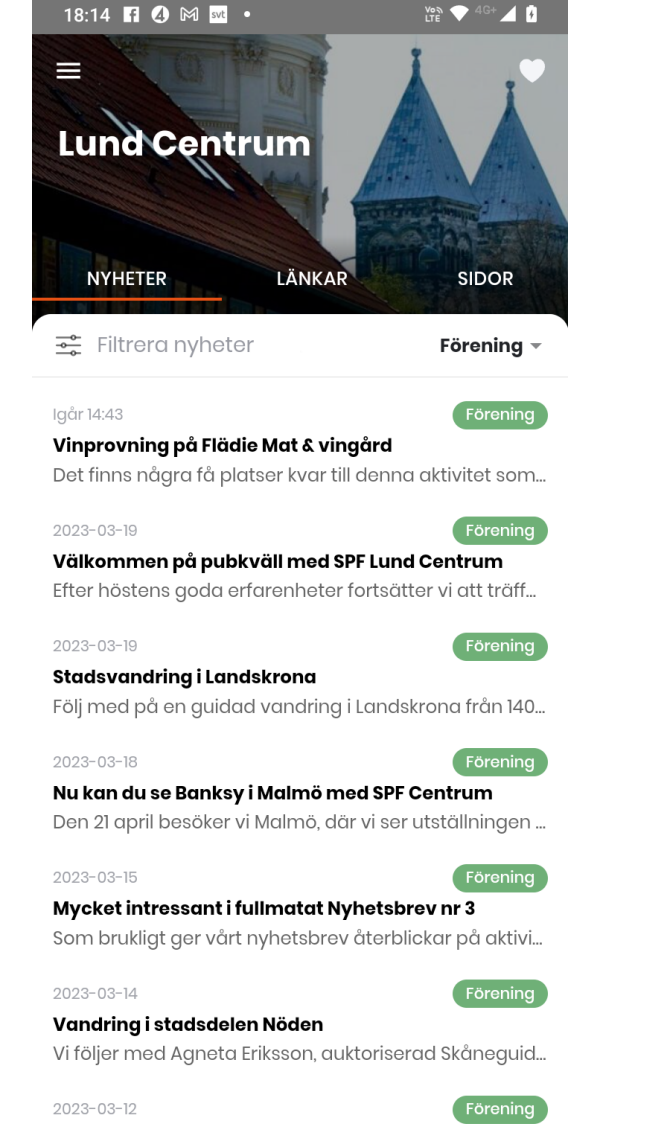

#### Snart på- och avstigning även på Thulehem

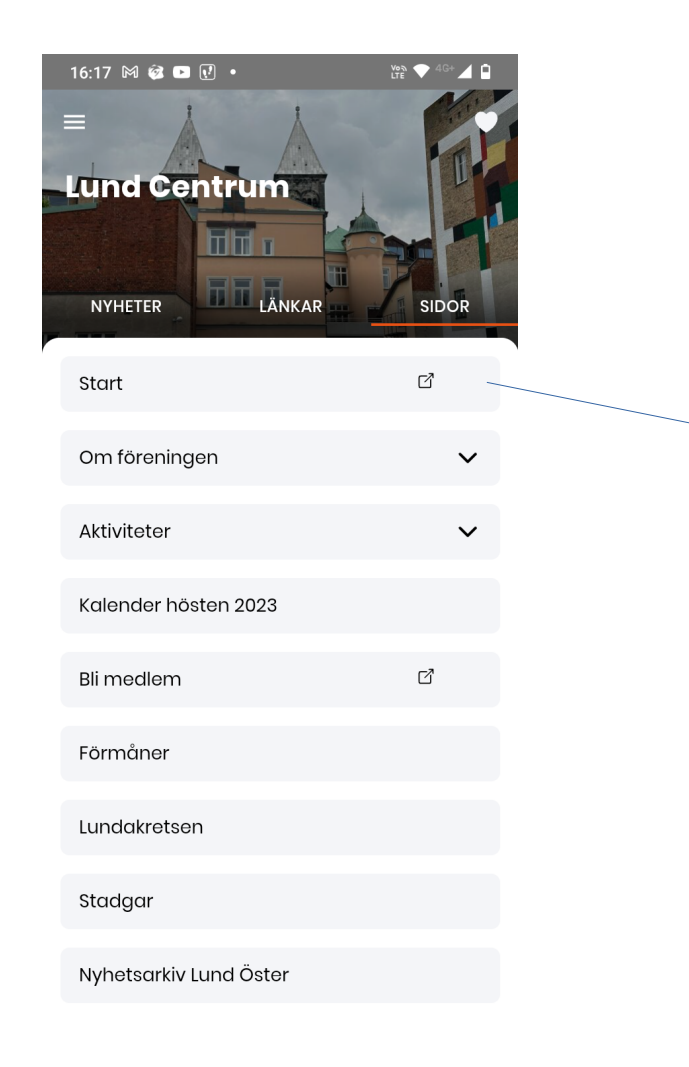

 $\overline{\phantom{a}}$ 

 $\overline{\phantom{a}}$ 

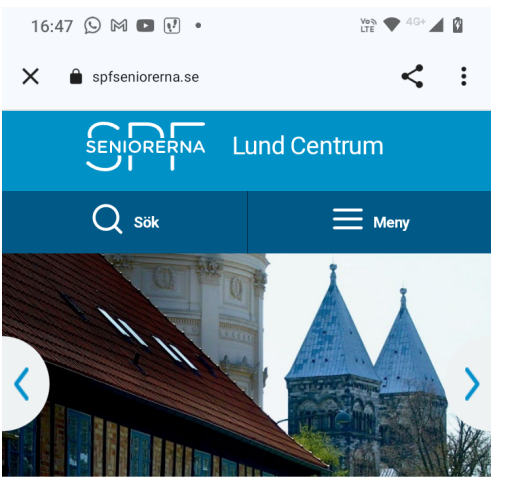

**VÄLKOMMEN TILL** SPF SENIORERNA LUND CENTRUM

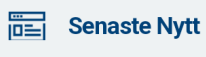

Förbundet Senioren Förening

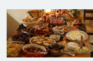

Extrainsatt: Klassiskt julbord på Bosjökloster, torsdagen 7 december

**O** Läs mer 7 dagar sedan

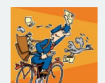

Julbord och repris mm - läs Nyhetsbrevet nr 10

**O** Läs mer 8 dagar sedan

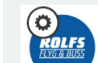

Redan nu kan du anmäla dig till Baltikum Runt i juni 2024

Nu ligger det även en ikon bland apparna i din telefon.

När du vill se Nyheter från SPF Lund Centrum klickar du bara på denna ikon. Då öppnas appen.

Har du ställt in att du vill ha aviseringar så hörs en signal när det kommer en ny nyhet i appen.

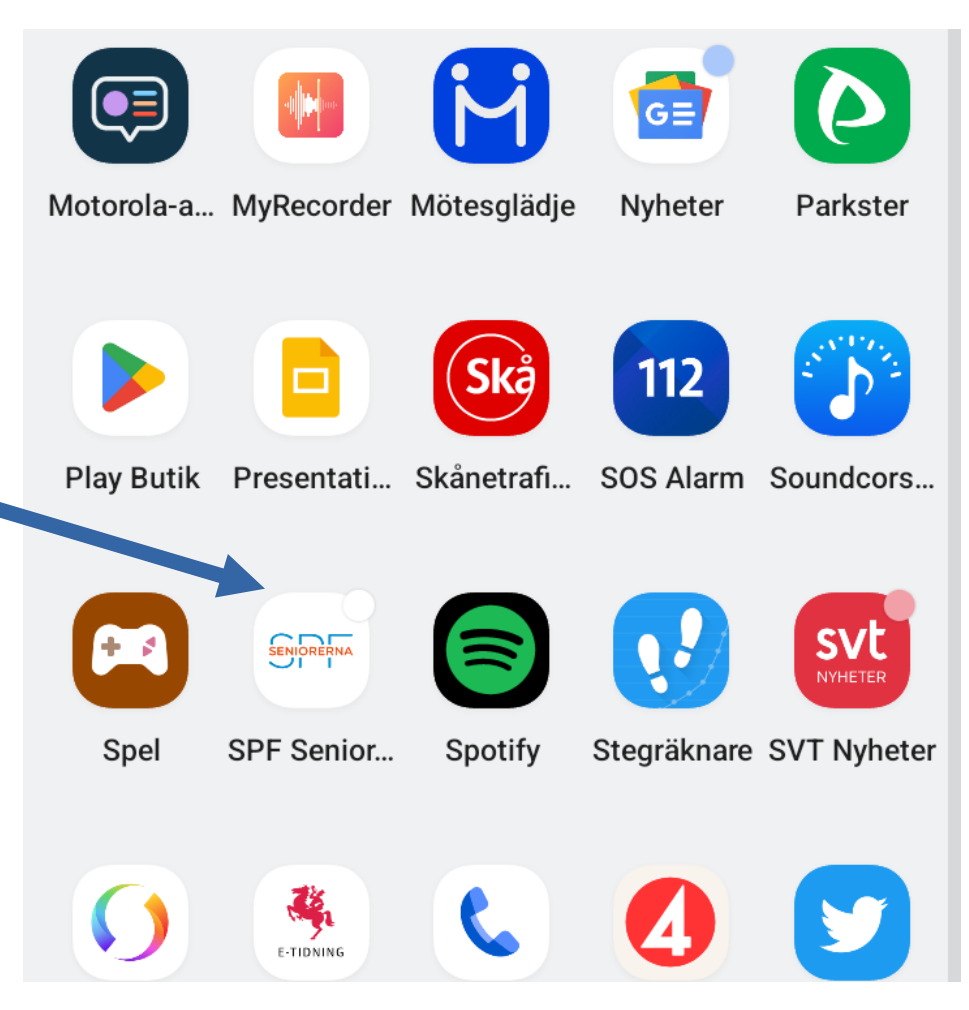

# Lycka till!

# SENIORERNA Lund Centrum